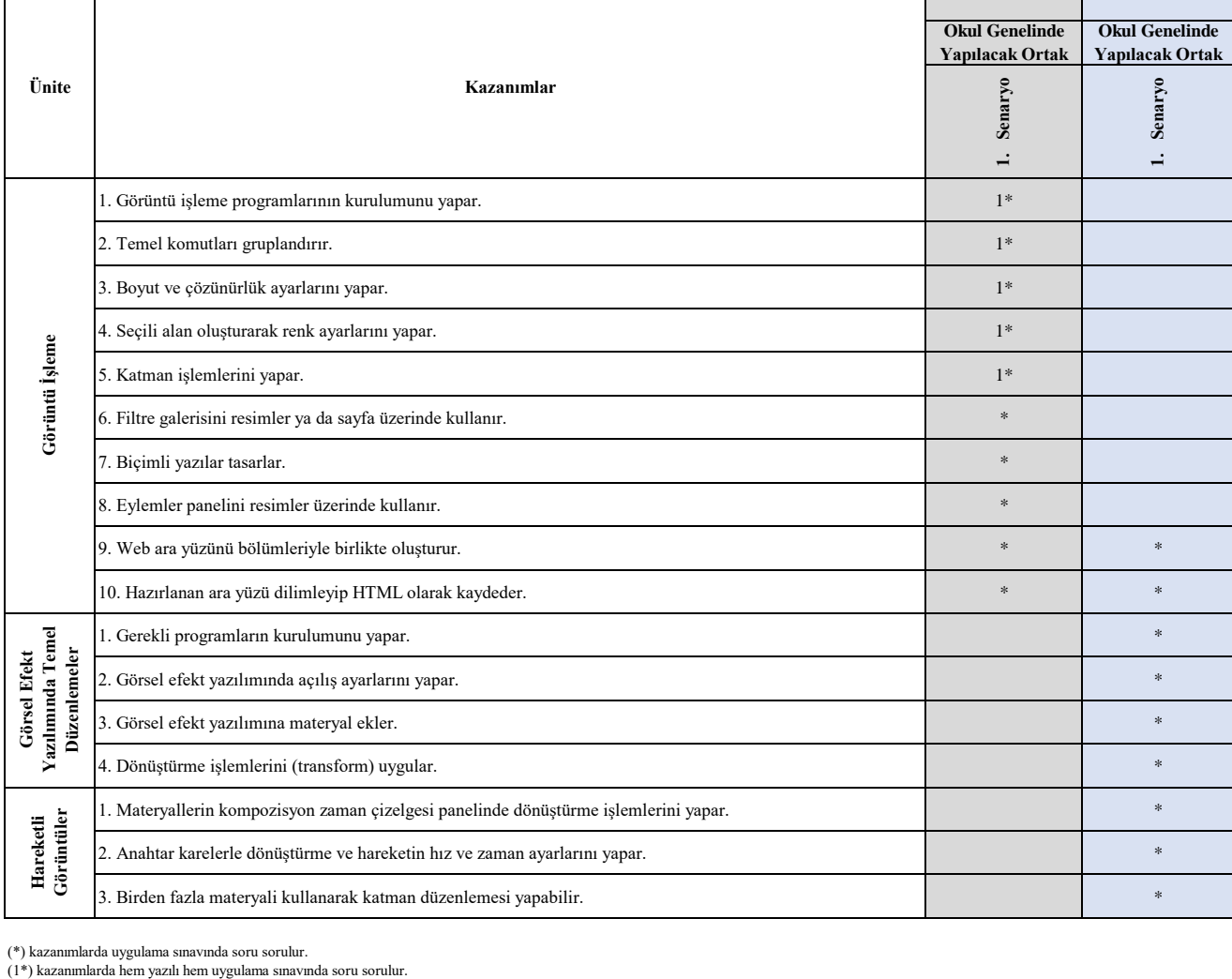

**11. Sınıf Grafik ve Canlandırma Dersi Konu Soru Dağılım Tablosu**

(\*) kazanımlarda uygulama sınavında soru sorulur. $(1^*)$ kazanımlarda hem yazılı hem uygulama sınavında soru sorulur.